# Quelles ressources pour quels usages ?

Se repérer dans la jungle des ressources et outils numériques pédagogiques

## En résumé

- Les sites web : **vitrine** et information grand public
- Le portail ARENA : outil professionnel **individuel** de gestion de la formation, de la carrière et des démarches administratives
- L'ENT WILAPA : outil d'information et de collaboration **interne** à l'établissement
- Le Portail Apps : bouquet d'applications collaboratives et pédagogiques compatibles RGPD

### Les sites web

• Site des professeurs documentalistes :<https://doc.dis.ac-guyane.fr/>

Il est possible de demander un compte de rédacteur à [daniela.brun@ac-guyane.fr](mailto:daniela.brun@ac-guyane.fr)

#### • Site d'établissement :

Demander un compte de rédacteur au webmestre de son établissement

Il est possible d'être administrateur de la rubrique CDI de son site, à condition de connaître SPIP

## Le portail Aréna

Déconnex

#### [https://extranet.ac-guyane.fr](https://extranet.ac-guyane.fr/)

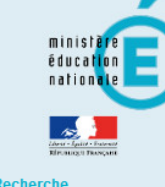

Recherche

Scolarité du 1er degré

Scolarité du 2nd degré

**Examens et concours** 

**Gestion des** personnels

Enquêtes et Pilotage

**Formation et Ressources** 

Intranet, érentiels et

ARENA - Accédez à vos applications Gérer mes favoris Dernière connexion le 15/01/2024 à 14 **Bienvenue MBEE: Base élèves établissement** Consultation 3ème Accès au Livret Scolaire Unique MApplication dédiée aux parcours éducatifs Vie de l'établissement **Folios**  $\alpha$ ADAGE - Application Dédiée À la Généralisation de l'EAC **MEvaluation M** Cahier de texte Accès à Evaluation Accès à Cahier de Texte **M**Vie scolaire Accès à Vie scolaire © © MEN 2010 - Contact v.2.1.1 - 06/10/2016

MLSU : Livret Scolaire Unique du CP à la

Accès à Vie de l'établissement

• Adage

- Colibri
- I-prof
- Sofia
- Réserve citoyenne
- Support et assistance

#### **ZOOM sur**

### Le portail Aréna

#### Outils de formation professionnelle

• E-paf

• Sofia

#### • **M@gistère**

*Découvrir (20 min)*

Parcours en autonomie

Espace mutualisation

#### L'ENT [https://wilapa-guyane.com](https://wilapa-guyane.com/)

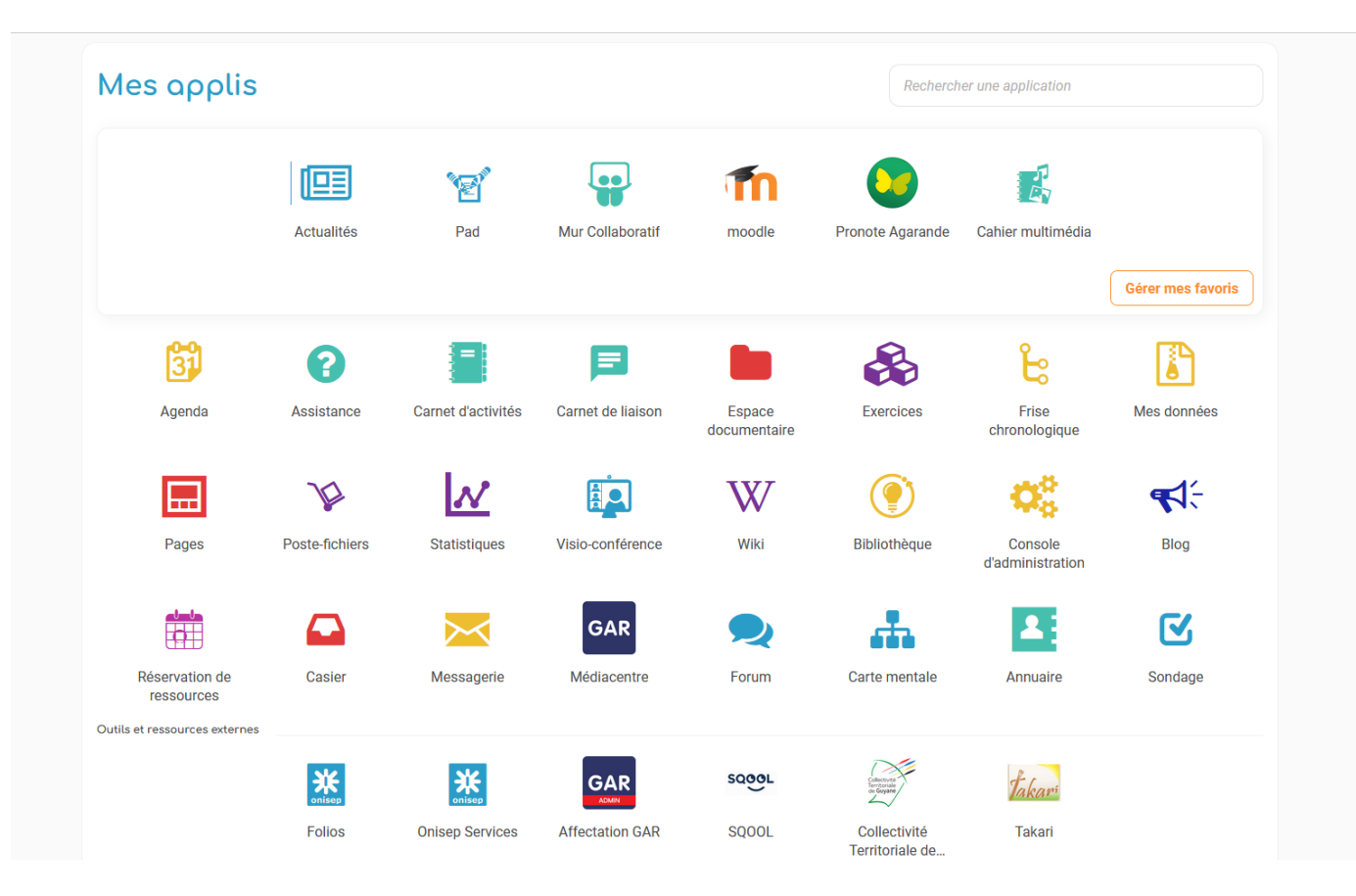

Ces applications varient selon les établissements et selon le profil des utilisateurs. Les élèves disposent par exemple d'une icône *PIX élèves* 

#### L'ENT

## [https://wilapa-guyane.com](https://wilapa-guyane.com/)

*tester (30 min)* 

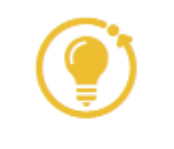

Bibliothèque

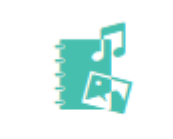

Cahier multimédia

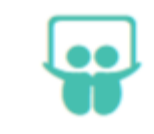

**Mur Collaboratif** 

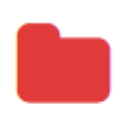

Espace documentaire

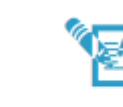

Pad

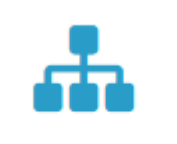

Carte mentale

#### L'ENT

[https://wilapa-guyane.com](https://wilapa-guyane.com/)

Le GAR : présentation 1/2

Protection des **données personnelles** et authentification **unique** :

https://tube-numerique[educatif.apps.education.fr/w/5Wyu3t3BJ4vsSZFpt2L345](https://tube-numerique-educatif.apps.education.fr/w/5Wyu3t3BJ4vsSZFpt2L345)

Attribution des ressources :

https://tube-numerique-

[educatif.apps.education.fr/w/fBnwmDmC3s3vuc2EECcx4p](https://tube-numerique-educatif.apps.education.fr/w/fBnwmDmC3s3vuc2EECcx4p)

#### L'ENT

[https://wilapa-guyane.com](https://wilapa-guyane.com/)

Le GAR : présentation 2/2

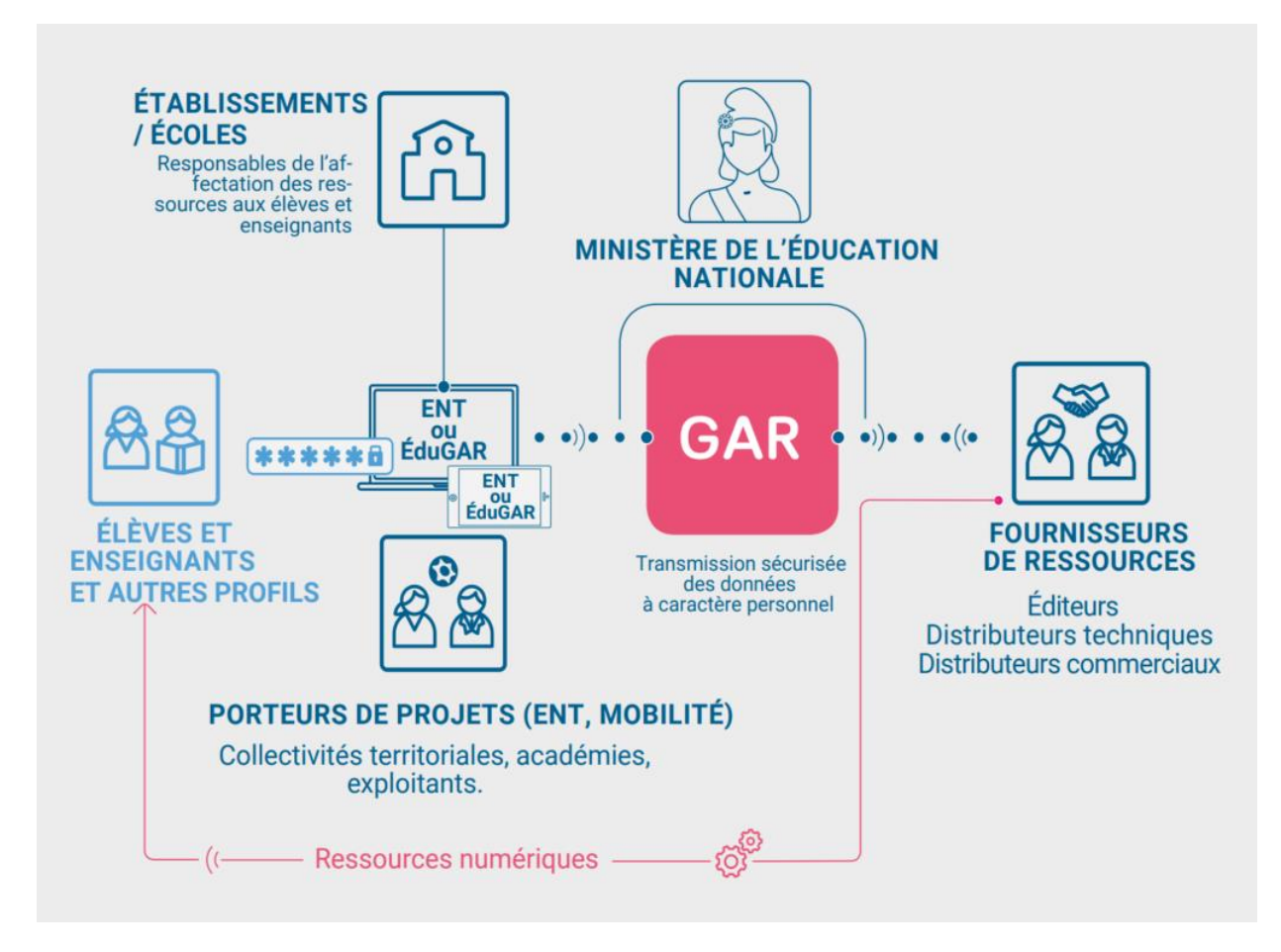

## L'ENT [https://wilapa-guyane.com](https://wilapa-guyane.com/)

#### Zoom sur le Médiacentre : exemples de ressources accessibles via le GAR

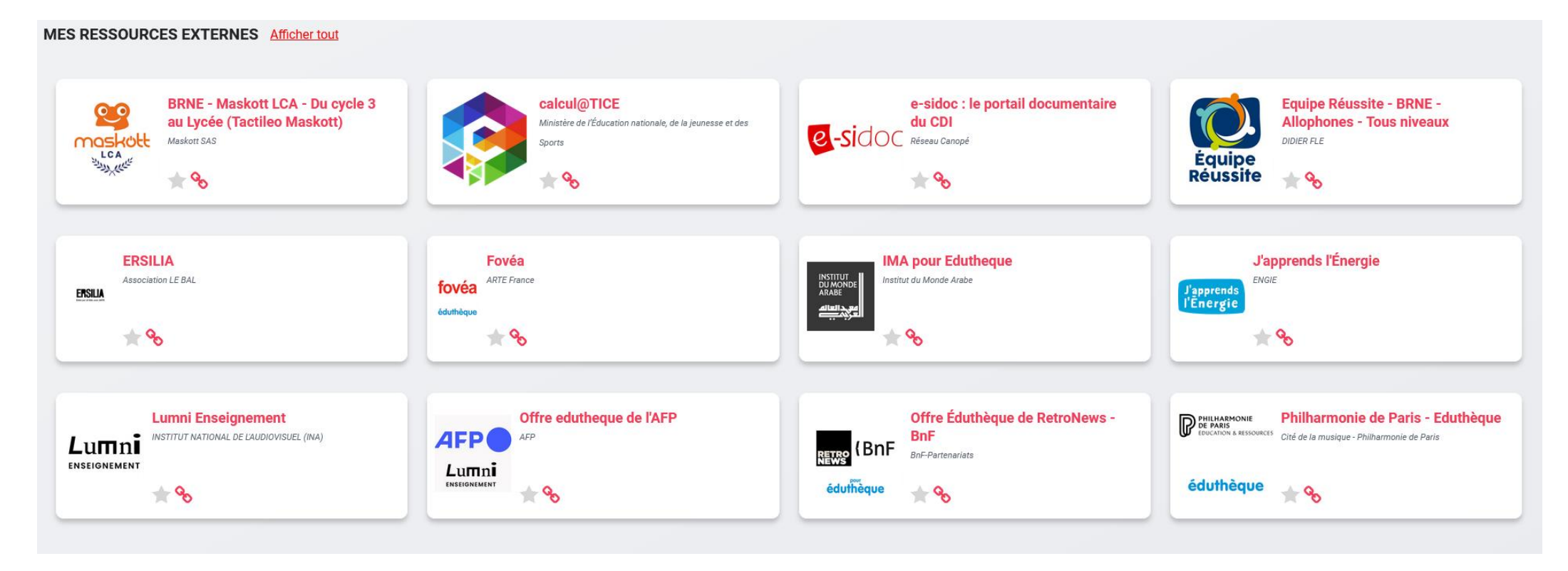

#### Le connecteur ESIDOC

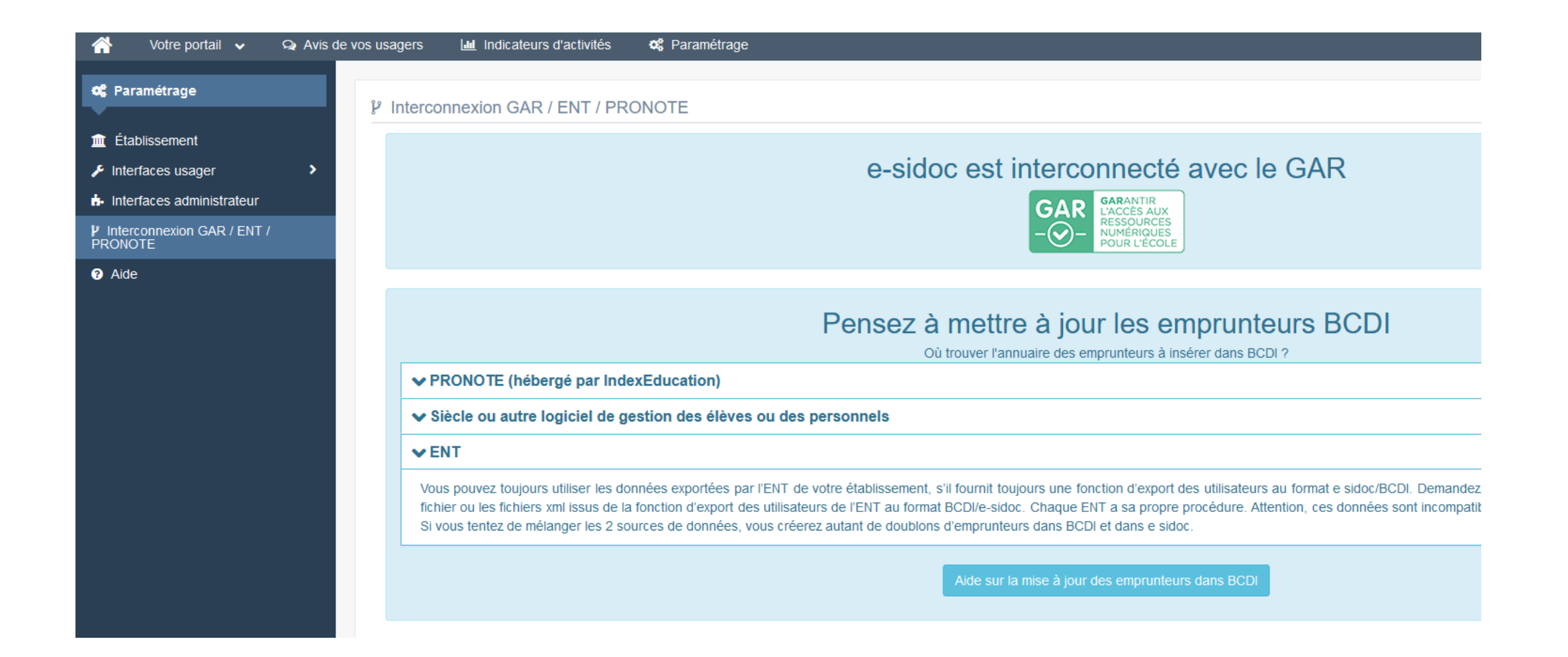

#### Le connecteur PMB

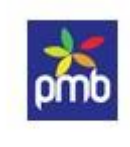

PMB

#### Site de l'éditeur : <https://www.sigb.net/>

Manuel : [https://doc.sigb.net/pmb73/co/guide\\_complet\\_web\\_v73.html](https://doc.sigb.net/pmb73/co/guide_complet_web_v73.html)

## Le portail APPS Outils pédagogiques et de collaboration RGPD

#### [https://portail.apps.education.fr](https://portail.apps.education.fr/)

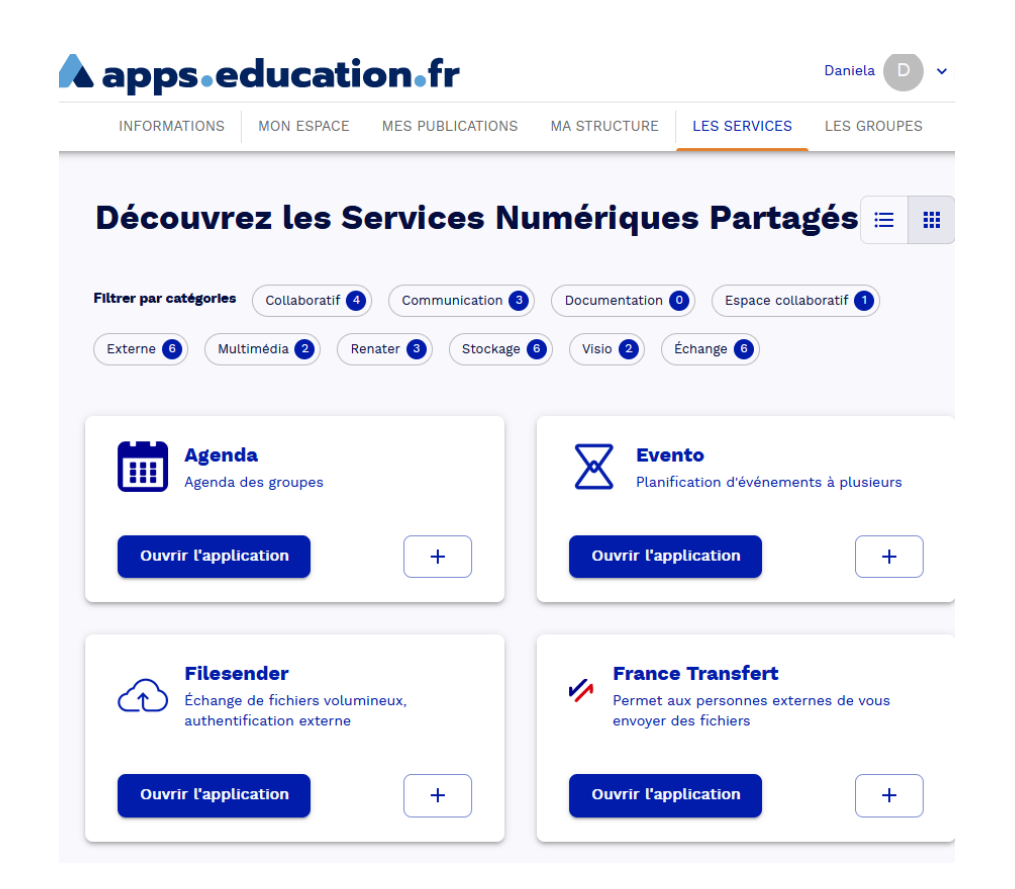

## Le portail APPS Outils pédagogiques et de collaboration RGPD

*zoom sur* 

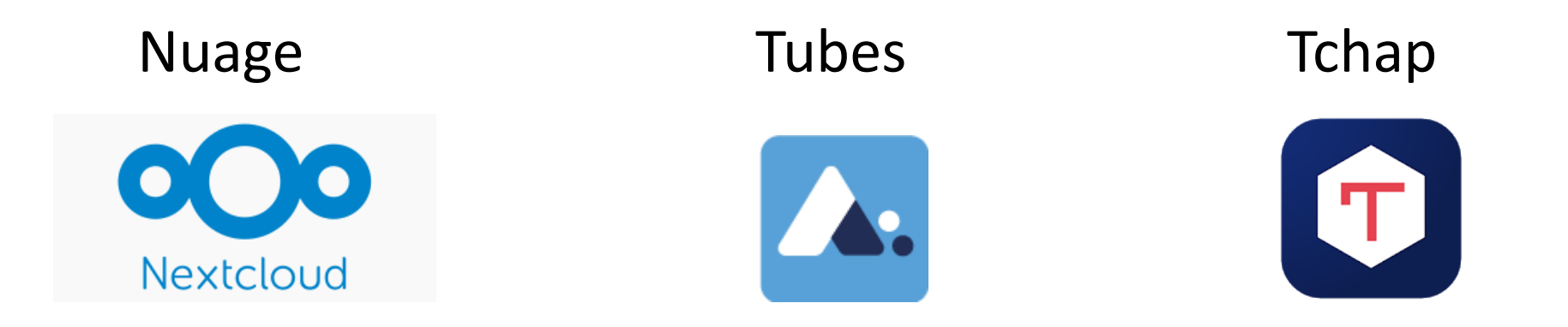

Description complète et tutoriels sur l'article du site de la DRANE Guyane : [https://dane.ins.ac-guyane.fr/portail-apps-education.html#outil\\_sommaire\\_3](https://dane.ins.ac-guyane.fr/portail-apps-education.html#outil_sommaire_3)